## Programación—Certamen Recuperativo - 21 de Agosto de 2018

Rol Paralelo

Nombre

**1.** [20 %] Realice el ruteo del siguiente programa e indique qué es lo que imprime. Cada vez que el valor de una variable cambie, escríbalo en una nueva fila de la tabla. Recuerde que si una variable es de tipo string, su valor debe ir entre comillas simples ' '. *Importante: La tabla tiene suficientes filas.*

```
def s(c, p):
  c1 = 'c2 = 'i = 0while i < len(c):
    if i < p:
      c1 \leftarrow c[i]else:
      c2 = c2 + c[i]i = 1 + ireturn c1, c2
x = 'girasol'x = s(x, 4)print x[1]
print x[0]
```
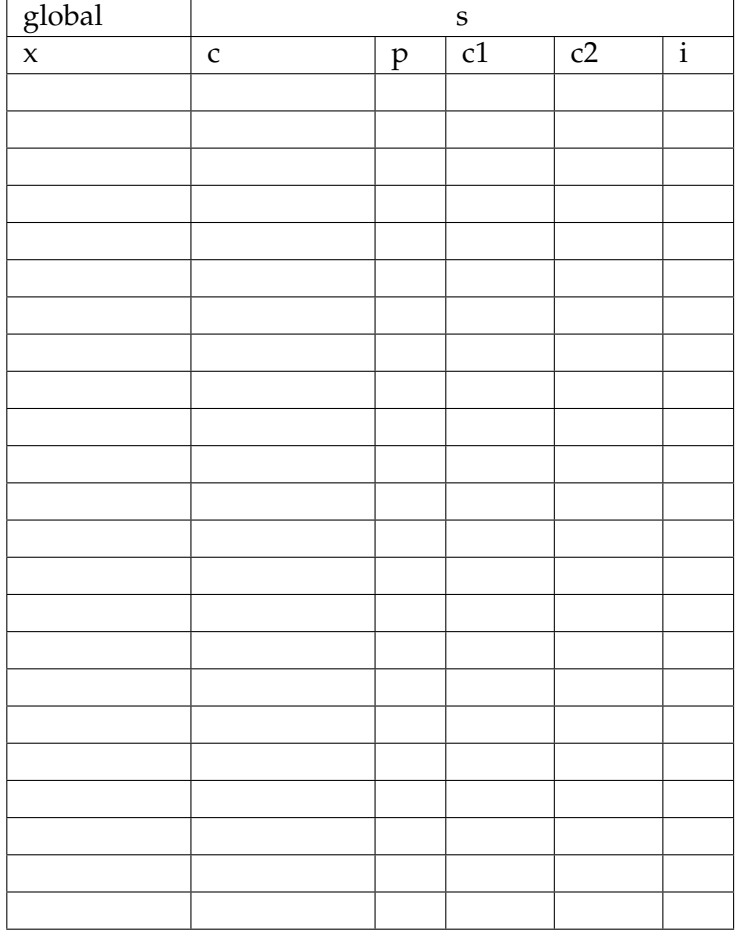

# **An ´alisis de Algoritmo**

Analice la función s anterior y determine, *en menos de 30 palabras*, lo que realiza. No debe usar más del espacio indicado.

### Programación—Certamen Recuperativo - 21 de Agosto de 2018

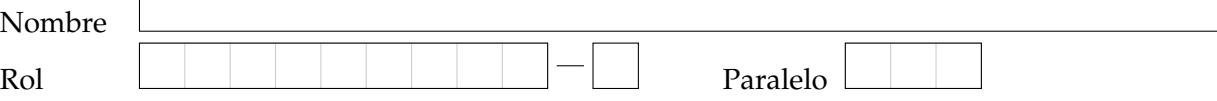

**2.** [**40 %**] **NOTA:** Puede hacer uso de las funciones definidas en la pregunta 1.

Pythonmed es un centro médico donde se puede solicitar una hora de consulta con distintos especialistas. Considere la lista de tuplas medicos, donde cada tupla de la lista contiene el rut, nombre y especialidad de un médico.

```
medicos = [('18861898-8', 'Daniel Sard', 'Medicina General'),
           ('17302713-1', 'Sebastian Moreno', 'Cardiologia'),
           ('15361593-2', 'Armando Rossat', 'Pediatria'),
           ('13594298-4', 'Luis Montano', 'Dermatologia'), ...]
```
Por otra parte, los horarios de atención se almacenan en el diccionario agenda. Cada llave de esta estructura corresponde al rut de un médico y el valor es un conjunto de tuplas con información de los horarios de atención. Considere la información de horarios de atención como tuplas con un string de la fecha y hora en el formato AAAAMMDDHHMM y un string que indica disponibilidad (O: libre, X: ocupado). Los puntos suspensivos en los ejemplos de las estructuras presentadas, señalan que pueden existir muchos más registros, por lo que asuma que hay muchos más datos que los **presentados**.

```
agenda = {'13594298-4': {('201807231400', 'X'),('201808111500', 'X'),
('201807231430', 'O'), ... }, '17302713-1': {('201807211400', 'X'),
('201807261100', 'O'), ('201808161430', 'O')}, ... }
```
a) Escriba la función agenda por dia(agenda, rut, fecha) que reciba la estructura agenda, un string con el rut de un médico y una fecha en el formato AAAAMMDD. La función debe retornar *una lista de tuplas* con los horarios de atención para el rut y fecha ingresados como parámetro. Esta lista deberá estar ordenada por hora en forma ascendente. Asuma que el rut del médico ingresado, siempre existirá y estará correcto.

```
>>> agenda_por_dia(agenda, "13594298-4", "20180723")
[..., ('201807231400', 'X'), ('201807231430', 'O'),
('201807231500', 'X'), ...]
```
b) Escriba la función solicitar hora(agenda, rut, horario) que reciba como parámetros la estructura agenda, un string con el rut del médico y un string con el horario de atención en el formato AAAAMMDDHHMM. La función debe verificar si hay disponibilidad de atención del médico para el horario ingresado y retornar la agenda actualizada con el horario de atención ocupado. Si no existe el horario ingresado o está ocupado debe retornar False. Asuma que el rut del médico ingresado, siempre existirá y estará correcto.

```
>>> solicitar_hora(agenda, "13594298-4", "201807231400")
False
>>> solicitar_hora(agenda, "13594298-4", "201807231430")
{'13594298-4': set([('201807231400', 'X'), ('201808111500', 'X'),
('201807231430', 'X'), ... ], ...)}
```
### Programación—Certamen Recuperativo - 21 de Agosto de 2018

Nombre Rol Paralelo

**3.** [**40 %**] *Python airlines* mantiene un exhaustivo recuento de todos sus vuelos y pilotos. Cada uno de los vuelos tiene un identificador único y al igual que cada piloto. La empresa ha almacenado en el archivo itinerario2018.txt todos los vuelos realizados el año anterior, donde cada línea tiene el formato id\_vuelo:origen/destino/kilometros:

#### itinerario2018.txt

```
NAC23:Santiago/Iquique/1600
INT12:Sao Paulo/Paris/9401
NAC22:Lyon/Paris/400
INT33:Bogota/Santiago/6383
NAC49:Bogota/San Andres/1209
NAC34:Iquique/Punta Arenas/3600
NAC25:Punta Arenas/Santiago/2000
...
```
Además se tiene un segundo archivo con todos lo vuelos realizados por cada piloto, llamado VP2018.txt donde cada línea tiene el formato id\_piloto-mes:id\_vuelo1;id\_vuelo2,...:

#### VP2018.txt

```
12-marzo:INT12;NAC22
11-marzo:NAC23;INT33;NAC49
3-noviembre:NAC34;NAC25
...
```
Se pide que desarrolle la función resumen piloto(mes) que reciba el mes para el cual se quiere realizar un resumen. La función debe escribir un archivo resumen *X*.txt donde *X* es el nombre del mes y en cada linea de archivo debe contener el id piloto y la cantidad de kilómetros **totales** recorridos en sus vuelos, separado por un '&'.

Solo deben aparecer los pilotos que tengan viajes en ese mes, si no existe ningún viaje durante el mes pedido debe escribir un mensaje en el archivo indicando la situacion. Por ejemplo, al llamar la ´ función con el mes "marzo": *resumen\_piloto*("marzo") se creará el archivo resumen marzo.txt mostrado a continuación.

resumen\_marzo.txt

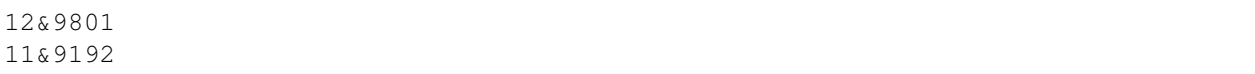